## Sketching Brushes For Photoshop Free Download ((NEW))

Installing Adobe Photoshop and then cracking it is easy and simple. The first step is to download and install the Adobe Photoshop software on your computer. Then, you need to locate the installation.exe file and run it. Once the installation is complete, you need to locate the patch file and copy it to your computer. The patch file is usually available online, and it is used to unlock the full version of the software. Once the patch file is copied, you need to run it and then follow the instructions on the screen. Once the patching process is complete, you will have a fully functional version of Photoshop on your computer. To make sure that the software is running properly, you should check the version number to ensure that the crack was successful. And that's it - you have now successfully installed and cracked Photoshop!

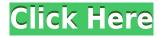

Adobe Photoshop Elements 2021 review: the year you can edit your photos with a mouse. Sheer speed marks a huge upgrade Photography Editing software and apps

Photoshop software and apps has been around since the pre-computer days. If you need to operate in secrecy, you need different software. Even back around CS2 (or maybe it was Photoshop 7), Photoshop recognized if you were scanning money, showed you a warning box, and refused to open it. Since Adobe knows who you are, it's trivial for Adobe to send the Secret Service your personal information and physical location in real-time if they choose to. Adobe knows what you're doing because Photoshop is talking to Adobe over the Internet in the background; that's how activation works. Run many days offline, and the program will stop running until you go online again for it to validate and swap data. So, was Adobe successful in providing a stable, capable update for its long-time users? Is Lightroom 5 likely to attract new customers, who previously avoided what may be considered a Camera RAW plugin dressed in a suit

of extra functionality? In this article, I will review the latest version of Lightroom and discuss its newly gained features in detail. I will also talk about what could have been better in Lightroom 5 so as to, by the end of the article, help you make up your mind whether purchasing or upgrading to this popular piece of software is beneficial to you. For the sake of comparison, I have actually checked both programs which is not quite pleasant: Photoshop remains as excellent as you'd expect, letting you work much slower and deeper. The new Lightroom 5.2 is progressively faster but I have not yet compared overall performance with Photoshop 2017.

## Adobe Photoshop CC 2019 Download With License Key 2023

What It Does: The Fill tool, formerly the Paint Bucket tool, fills any solid area with the color of your choice. It's great for solid backgrounds or coloring large areas. It can also be used to apply patterns to your images. The Gradient tool within the Fill tool lets you create a nice, faded background effect of the color of your choice. To get you started, we've picked 12 of the most useful tools in Photoshop and explained what they do, where to find them, how to use them, and a few tips and tricks for getting the most out of them. We've also included some great resources in there in case you'd like to learn about a tool in more depth. Erik Arvidson Yarow has been employed by IDG since 2014. Since his education, he has served as a domain expert in online journalism. He has been a trainer and conference presenter. He has also served as the representative for Creative Cloud on Twitter. He is no stranger to the social media platform. He has 1,799 followers on Twitter and 85,979 followers on LinkedIn. To demonstrate support for the Web Assembly specification, we chose to form the core of our protocol by referencing well-known interfaces from the ImageIO Java library. Web Assembler (WASM) is supported by browsers and enables developers to build advanced applications that are focused on graphics, video, and computer vision. WebAssembly uses lower-level APIs in a form that's amenable to a range of languages and tooling. From there you can get a snippet of code

that embeds a Web Assembly module into any site.

We also provide a.exports object that allows you to export the new HTML canvas element to an image file. This export handles all common image file types in browser, while using WASM for the image data itself. The result is a natively cross-browser solution for displaying and displaying on common image sinks including the Adobe Tag Suite . e3d0a04c9c

## Adobe Photoshop CC 2019 Free Registration Code Free License Key WIN & MAC {{ Hot! }} 2023

As a cloud service, Creative Cloud can help you save time and effort by bringing all the photo editing tools you need into one place. With it, you'll never have to buy a new version of any of the tools you're paying for. If you do decide to invest in Adobe Photoshop, you'll get a lot for your money. This suite, with the Elements app, lightroom, and Photoshop, is a great reason to shell out the money. That is, if you like using your own hands to manipulate digital photos. These days, it's OK to skim most print or broadcast media. For writers, novelists and artists, a lot has gone digital. Yet professionals still need to see the results of their work printed or broadcast to validate their efforts. Even when working in Elements or Lightroom, you need Photoshop for more involved projects. You'll rarely need to edit your images in Elements, Lightroom or your mobile app. That means you'll need to use Photoshop for every photo editing task. If you can afford it **Photoshop CC** is the way to go. It's a powerful tool that can make even the most complex of projects look believable. If you're willing to shell out for a subscription, it is a one-stop shop for your creative needs. plus its expansion pack, Photoshop CC add-ons. Some people have a camera on their person at all times. The rest of us enjoy bringing photos in from elsewhere, and there's no better way to do that than with Adobe Photoshop. The versatile image editor lets you tweak and edit photos to create beautifully unique images. Good for large and small projects. Is Photoshop for the expert, or is it just the perfect photo editor for you?

circle brush photoshop download curved line brush photoshop download cloud brush photoshop download confetti brush photoshop download chalk brush photoshop download iris brushes photoshop download moss brush photoshop download mask brush photoshop download neon brush photoshop download new brush photoshop download

If you make your own filters or look for subtle tweaks in one shot, the look search tool lets you find what you're looking for quickly, and the ability to see previews shows you how your edits will look if you save a copy. Photoshop Elements for macOS (currently in beta) includes support for Apple's Time Machine app, making it easier to restore old photos. Photoshop Elements is the best photo-editing software for macOS, period. Photoshop Elements for macOS is available by default on new Macs, and it will arrive on older Macs soon (only for macOS 10.7 and higher). If you'd like to see the software before purchasing it, you can try the software's public beta. A tutorial walks you through the software's workflow and some of its features. Hence, in general, Photoshop is used for the enhancement, edit, and organization of raster images (bitmap imaging). The software, like other prominent image/graphics editing software, provides a wide spectrum of techniques that enable photographers and graphic artists to enhance, modify, and even create new images. There are an amazing number of features to enhance or change images and even remove unwanted background elements. The feel is user-friendly and easy to understand. In this step, Photoshop provides you with options regarding how to edit the raster image. The first option is to save the raster image to a new folder or window. Your options will be to Save As, Save For Web, or Export As Format. The final step in moving images from one place to another is to save the image editing and editing. Photographic editing software provides several options to save files such as view, open, save, and publish.

All of these new Photoshop features from Adobe in 2021 will be rolled out across evry Photoshop iterations: Adobe CC, Lightroom, Photoshop CC, Photoshop CC and Photoshop CC (Mac), Photoshop CC (PC), Photoshop CC (Windows). However, it seems to start rolling out for customers on January 20th. Read more - here. **Adobe Sensei-** In short, Adobe Sensei is what Adobe calls their always-learning artificial intelligence framework. It uses the Neural Machine Learning capabilities to create 15 new "if this, then that" filters. Here's the gist - imagine you're a client and you point to a person's eyes and you want those eyes to glow, like Alice in Wonderland. That is exactly what Adobe Sensei will do. However, if you ask for another person's face to glow, the computer will identify that

person's face, then apply the glow filter to it. The new filters feature negate the need to even manually apply filters – all the magic happens when you point your mouse at a subject. All the AI powered features are integrated directly within the tool itself. **Pixlr** – Using the combination of assets from Adobe and Google, Pixlr is a great first encounter studio for referencing tools and getting you on the right foot. As the name suggests, this app gave the icing on the cake by giving you a sweet edit and putting all the creative icing into one app. Pixlr now allows you to zoom into an image, add text and make adjustments to all aspects of a photo in a single base. All these major changes are geared towards the growing number of people that are using mobile phones for their phones and have a natural inclination to flick through profiles, capture images and share them with their friends on Instagram, Twitter and Facebook regularly.

https://zeno.fm/radio/netter-interactive-atlas-of-human-anatomy-3-0-iso

https://zeno.fm/radio/mcafee-internet-security-2020-crack-with-activation-key-free-download

https://zeno.fm/radio/hyperkin-game-genie-save-editor-for-ps3-cracked

https://zeno.fm/radio/reason-10-crack-full-version-free-download-winmacos-macosx

https://zeno.fm/radio/sprint-layout-60-crack

https://zeno.fm/radio/to-the-point-book-by-aftab-ahmed

https://zeno.fm/radio/virtua-girl-hd-offline-29-girls-11

https://zeno.fm/radio/xsplit-1-2-1301-1501-serial-kev-keygen

https://zeno.fm/radio/download-keygen-xforce-for-autocad-plant-3d-2019-key

https://zeno.fm/radio/flight1-gtn-750-crack-in

https://zeno.fm/radio/watch-dogs-2-serial-key-pc-free

https://zeno.fm/radio/office-2013-activation-kms-gui-eldi

When you want to add a funky atmosphere to your photos then you need to check out the "Filter" menu. It includes filters such as "Colorize" which lets you change the colour of your images, and a funny filter called "Charcoal". The results are pretty great and it's not difficult to use. You can even use it on portraits. As well as helping you make cool emoticon faces, the "Regular" filter can be used to add an old-fashioned look to the edges and edges of your pictures. The "Brush" allows for the smoothing of image textures and can improve overall image quality. Finally, if you want to add some sharpness to your image then you'll need to use one of the two "Sharpen" filters – Unsharp Mask is great for doing this and can save you from spending too much time retouching. If you'd like to bring out a nice, subtle smile from the pixels in a picture, you can attempt to do so

with the "Smudge" filter. With its sliders you can adjust the "strength" of the effect, as well as its "dissolving" and "blending" aspects. The "Spatter" filter can be used to add a little splash of water and paint to your picture. Of course, you can use this effect to create distinctive effects in your images, as well as giving them a faraway, dreamy look. If you want to add a dramatic background that matches your subject, you'll need to use the "Film" effects. These include a wide-angle look, Polaroid, motion blur, letterboxing, soft focus, zebra stripes, pulling focus by changing the tint of the image and the ability to tilt the image. You can also score this effect by altering its speed and tilt.

https://slab-bit.com/photoshop-2021-version-22-0-0-with-registration-code-crack-x32-64-2023/

 $\underline{https://xn-80aagyardii6h.xn--p1ai/download-adobe-photoshop-2021-version-22-4-3-activation-code-32-64bit-new-2023/}$ 

http://elevatedhairconcepts.com/?p=21393

http://mobileparty.net/?p=2492

http://apartmentsforcheap.org/?p=4291

https://turn-key.consulting/2023/01/02/how-to-put-downloaded-text-into-photoshop-top/

https://ayusya.in/photoshop-2020-version-21-download-free-with-keygen-for-windows-latest-version-2023/

 $\underline{https://lacasagroups.com/wp\text{-}content/uploads/2023/01/Calligraffitti\text{-}Font\text{-}Photoshop\text{-}Download\text{-}BEST.}pdf$ 

https://rebon.com.co/photoshop-2022-download-free-serial-number-windows-3264bit-last-release-202

 $\underline{https://beznaem.net/wp-content/uploads/2023/01/Photoshop-2021-Version-222-Download-free-Activation-Code-Full-Product-Key-WIN-MAC-64-Bit.pdf$ 

https://www.the-mathclub.net/wp-content/uploads/2023/01/elazquo.pdf

https://www.mtcpreps.com/wp-content/uploads/2023/01/flavan.pdf

 $\underline{https://lilswanbaby.com/wp\text{-}content/uploads/2023/01/Adobe\text{-}Photoshop\text{-}Cs6\text{-}Lighting\text{-}Effects\text{-}Free\text{-}Download\text{-}INSTALL.pdf}$ 

http://www.kiwitravellers2017.com/2023/01/03/adobe-photoshop-download-7-0-pc-portable/

https://visitsalisland.com/wp-content/uploads/2023/01/satyludv.pdf

https://susanpalmerwood.com/luts-photoshop-free-download-full/

https://casinoworld.news

 $\underline{http://rsglobal consultant.com/wp-content/uploads/2023/01/Download-Photoshop-Cs6-Trial-High-Quality.pdf}$ 

http://goldenblogging.com/?p=2914

https://autko.nl/2023/01/adobe-photoshop-2022-version-23-download-with-product-key-activation-key-for-windows-x64-2023/

https://fotofables.com/adobe-photoshop-21-1-1-free-download- link /

https://www.oceanofquotes.com/wp-content/uploads/2023/01/salareil.pdf

http://www.cpakamal.com/smudge-brushes-for-photoshop-free-download-patched/

http://www.nilunanimiel.com/wp-content/uploads/2023/01/elavan.pdf

 $\frac{https://asocluzdeloeste.org/wp-content/uploads/2023/01/Adobe\_Photoshop\_CC\_2015\_version\_18.pdf}{http://efekt-metal.pl/?p=1}$ 

http://www.giffa.ru/who/adobe-photoshop-2021-version-22-3-cracked-with-license-code-for-windows-lifetime-patch-2023/

http://slovenija-lepa.si/wp-content/uploads/2023/01/berdela.pdf

https://teenmemorywall.com/download-free-photoshop-for-pc-full-version-exclusive/

https://www.rueami.com/wp-content/uploads/2023/01/Adobe Photoshop 2022 Version 230.pdf

https://kmtu82.org/pattern-photoshop-download-sky-hot/

 $\underline{https://lavavajillasportatiles.com/download-adobe-photoshop-2022-version-23-1-serial-key-3264bit-2023/$ 

https://entrelink.hk/uncategorized/adobe-photoshop-express-with-licence-key-activation-code-pc-windows-x32-64-2022/

https://koenigthailand.com/wp-content/uploads/2023/01/georval.pdf

https://viceeventz.com/wp-content/uploads/2023/01/Adobe Photoshop CC 2014-1.pdf

https://supermoto.online/wp-content/uploads/2023/01/saljann.pdf

http://aakasharjuna.com/photoshop-2021-version-22-1-1-serial-number-win-mac-3264bit-2023/

https://thecryptobee.com/photoshop-waterfall-brushes-free-download-2021/

https://aapanobadi.com/wp-content/uploads/2023/01/Photoshop 2022 Version 2311.pdf

https://www.the-mathclub.net/wp-content/uploads/2023/01/mainenri.pdf

Adobe Photoshop makes it comfortable and fun to compose all kinds of images and photo projects. Lens Blur, Polar Coordinates, Pattern Mask, Stylize, Retouch, Batch Photo Editing, Surface Blur, and many more basic editing types of features can be used to create images. Adobe Photoshop CC is a complete image and photo editing tool, made to edit, create, and arrange your digital images. It is the latest version in the series of Adobe's image editors. It creates special effects and complements your images during editing. It is easy to use and optimizes the use of tens of thousands of Free Web Hosting UK specific previews and enhancements. Adobe Photoshop In-Design is a unique illustration program that has been specifically designed for print publications. It is considered the best application for print and layout creation. Photoshop Dialogs and buttons provide an easy, unmatched control of your pages and layouts. Powerful features are what make this program different from other software, such as a photo editor or a graphics designer. Digital compositing software such as the Adobe Photoshop can take movies, create motion video, compose a mask, edit in the same file, and apply special effects and frames to images, such as motion effects. It also allows you to make corrections and retouch images and to convert ancient formats of images to the latest Mac and Windows formats. Adobe Photoshop Website Files enables you to collect images from different sources, from anywhere in the world, upload them, and store them. You can use the software to create websites, create brochures, and other promotional and marketing materials.